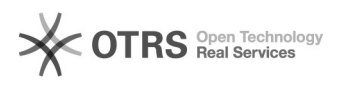

**FAQ**

## **COOCloud-init00000000000000000** 2024.05.10 03:03:34

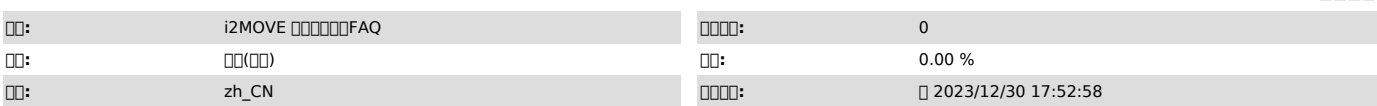

 $\Box \Box \Box$ 

 $\Box$ cloud-init, $\Box$  $\Box$ 

 *()*

 *()*

condiguoud-initenana cloud-initenana and an

## *()*

0000000000000cloud-init0000

windows c:\Program Files\Cloudbase Solutions\Cloudbase-Init\conf\cloudbase-init.conf plugin cloudbaseinit.plugins.windows.createuser.CreateUserPlugin cloudbaseinit.plugins.common.setuserpassword.SetUserPasswordPlugin hostname cloudbaseinit.plugins.common.sethostname.SetHostNamePlugin

linux vi /etc/cloud/cloud.cfg - set\_hostname -update\_hostname - set-passwords

000000000000

0000000000000cloud-init0000